**II. Внешняя память** реализована с помощью специальных устройств, которые называются *накопителями*. **Накопители** состоят из двух частей: *носителя* (устройства, на котором хранится информация) и *привода* (устройства, предназначенного для считывания информации из носителя и записи информации на носитель).

# **Виды накопителей**

**1. Магнитные** (магнитная запись основана на представлении цифровой информации в виде нулей и единиц, преобразованной в переменный электрический ток, который сопровождается переменным магнитным полем; намагниченным участкам соответствует 0, не намагниченным  $-1$ :

**а) жесткий магнитный диск (HDD – Hard Disk Drive)** *(рис.1.32).* В 1973 году фирма IBM выпустила первый жесткий магнитный диск, имеющий 30 дорожек по 30 секторов. По аналогии с винтовками, имеющими калибр 30/30, его назвали *винчестером*. *Винчестер* представляет собой несколько керамических или алюминиевых пластин, на которые наносится специальный магнитный слой;

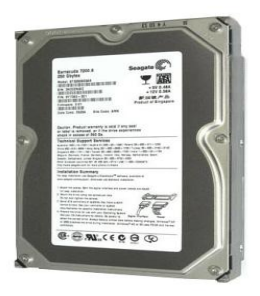

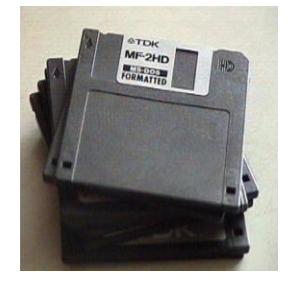

Рис.1.32. Жесткий магнитный диск Рис.1.33. Гибкий магнитный диск

**б) гибкий магнитный диск (FDD – Floppy Disk Drive)** *(рис.1.33)* – это тонкая пластиковая основа с нанесенным магнитным шаром.

.

**2. Оптические диски** *(рис. 1.34).* Закодированная информация наносится на диск лазерным лучом, который образовывает на его поверхности микроскопические углубления, разделенные плоскими участками. Цифровая информация подается с помощью чередования углублений (*неотражающих* пятен) и островков, *отражающих* свет. Считывание происходит при помощи лазерного луча, который, попадая на островок, отражающий свет, отклоняется на *фотодетектор*, который интерпретирует его как двоичную единицу; если попадает в углубление, то рассеивается и поглощается, фотодетектор фиксирует двоичный ноль.

**CD-ROM –** устройство только для считывания информации**; CD-R** – устройство для однократной записи информации;

**CD-RW** – устройство для многократной записи информации; **DVD-ROM, DVD-R, DVD-RW** – устройства для двусторонней записи.

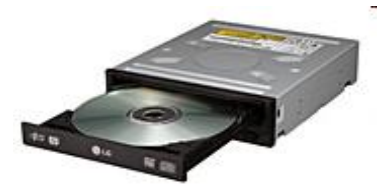

Рис.1.34. Дисковод CD/DVD

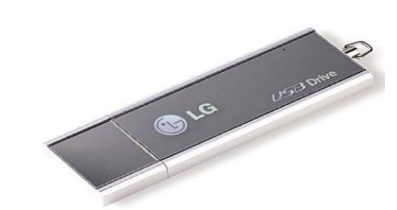

Рис.1.35. USB флеш-диск

**3. Магнитооптические** совмещают технологии магнитных и оптических устройств.

**4. Стримеры –** это устройства для записи на магнитную ленту.

**5. Флеш-память** - это энергонезависимое полупроводниковое запоминающее устройство, выполненное в виде микросхемы *(чипа),* в которую можно записывать данные и хранить их как угодно долго. Стирание производится электрическим разрядом, после чего можно записывать новые данные непосредственно в компьютере.

Флеш-диск (flash disc), USB-флеш-память, USB-память  $(puc.1.35)$  конструктивно представляет собой "брелок" продолговатой формы, состоящий из защитного колпачка и собственно накопителя с USB-разъемом (одна или две флеш-памяти USB-контроллер).  $\overline{M}$ микросхемы Достоинствами накопителей этого вида являются:

а) возможность подключения их непосредственно к компьютеру для переноса данных без помощи других устройств;

б) значительный объем памяти (от 32 Мбайт до 16 Гбайт).

# 1.1.3. Кодирование информации. Системы счисления

Компьютер хранит и обрабатывает информацию в виде **двоичных кодов** - последовательности цифр 0 и 1 (битов). Научимся представлять любые числа в виде комбинации нулей и единиц, то есть переводить числа из десятичной системы счисления в двоичную.

Система счисления - это система записи чисел с помошью определенного набора знаков.

Мы пользуемся десятичной системой счисления. Она использует 10 цифр: 0, 1, 2, 3, 4, 5, 6, 7, 8, 9, 0. В этой системе любое целое неотрицательное число можно представить в виле суммы степеней числа 10.

**Hanpumen:** 7586 =  $7 \cdot 10^3 + 5 \cdot 10^2 + 8 \cdot 10^1 + 6 \cdot 10^0$ .

Число 10 называется основанием системы счисления, числа 7, 5, 8, 6 – коэффициентами.

Представим любое число (например, 25) в виде степеней  $25 = 1 \cdot 2^4 + 1 \cdot 2^3 + 0 \cdot 2^2 + 0 \cdot 2^1 + 1 \cdot 2^0$ Злесь  $2^{\cdot}$ числа основанием является число 2, а 1, 1, 0, 0, 1 – это коэффициенты.

Двоичная система счисления использует две цифры: 0 и 1, ее основанием является число 2. Например:  $10100101_2$ ,  $11111000$ <sub>2</sub> – числа, записанные в двоичной системе счисления

*Задание 1.* Переведите числа 37 и 197 из *десятичной* системы счисления в *двоичную* (*37<sup>10</sup> → x<sup>2</sup>* **-?** *19710→ x<sup>2</sup>* **-?**).

#### *Решение*

 $37: 2 = 18$  (остаток  $\overline{1}$ );  $18: 2 = 9$  (остаток  $\overline{0}$ );  $9: 2 = 4$  (остаток  $\overline{1}$ );  $4: 2 = 2$  (остаток 0);  $2: 2 = \boxed{1}$  (остаток  $\boxed{0}$ ).

 $197 : 2 = 98$  (остаток  $\overline{1}$ );  $\triangleleft$ 98 : 2 = 49 (остаток  $\overline{0}$ );  $49: 2 = 24$  (остаток 1);  $24: 2 = 12$  (остаток 0);  $12 : 2 = 6$  (остаток 0): 6 : 2 = 3 (остаток  $\overline{0}$ );  $3: 2 = \overline{1}$  (остаток  $\overline{1}$ ).

**Ответ:**  $37_{10} = 100101_2$ .

**Ответ:**  $197_{10} = 11000101_{2}$ .

Задание 2. Переведите числа 111000<sub>2</sub> и 10011000<sub>2</sub> из *двоичной* системы счисления в *десятичную* (*111000<sup>2</sup> → x<sup>10</sup>* **-?**   $10011000<sub>2</sub> \rightarrow x_{10}$  <sup>-</sup>?).

#### *Решение*

1110000  $_2 = 1 \cdot 2^6 + 1 \cdot 2^5 + 1 \cdot 2^4 + 0 \cdot 2^3 + 0 \cdot 2^2 + 0 \cdot 2^1 + 0 \cdot 2^0 = 120_{10}$  $6_2$  = 1 · 2<sup>6</sup> + 1 · 2<sup>5</sup> + 1 · 2<sup>4</sup> + 0 · 2<sup>3</sup> + 0 · 2<sup>2</sup> + 0 · 2<sup>1</sup> + 0 · 2<sup>0</sup> =  $10011000$ <sub>2</sub> =  $1 \cdot 2^7 + 0 \cdot 2^6 + 0 \cdot 2^5 + 1 \cdot 2^4 + 1 \cdot 2^3 + 0 \cdot 2^2 + 0 \cdot 2^1 + 0 \cdot 2^0 = 152$ <sub>10</sub> **Ответ:**  $1110000_2 = 120_{10}$ ;  $10011000_2 = 152_{10}$ . Обратите внимание, что  $\boxed{2^0=1}$ .

При выполнении **арифметических действий в двоичной системе счисления** выполняются правила: **Правило сложения:**  $0+0=0$ ;  $0+1=1$ ;  $1+0=1$ ;  $1+1=10$ . **Правило вычитания:**  $0-0=0$ ;  $1-0=1$ ;  $1-1=0$ ;  $10-1=1$ .

**Правило умножения:**  $0 \cdot 0 = 0$ ;  $0 \cdot 1 = 0$ ;  $1 \cdot 0 = 0$ ;  $1 \cdot 1 = 1$ .

*Задание 3.* Выполните сложение, вычитание, умножение и деление чисел 15 и 5 в двоичной системе счисления.

#### *Решение*

 $15_{10} = 1111_2, 5_{10} = 101_2.$ 1111 + 101  $10100$ <sub>2</sub> =  $20_{10}$  $-1111$  101  $1010_2 = 10_{10}$  1111  $\times$  101  $+ 1111$ 1111  $1001011_2 = 7510$  $1111 : 101 = 11_2 = 3_{10}$ 

Шестнадцатеричная система счисления использует 15 цифр: 0, 1, 2, 3, 4, 5, 6, 7, 8, 9 и буквы:  $A = 10_{10}$ ,  $B = 11_{10}$ .  $C =$  $12_{10}$ ,  $\mathbf{D} = 13_{10}$ ,  $\mathbf{E} = 14_{10}$ ,  $\mathbf{F} = 15_{10}$ .

Задание 4. Переведите число 317 из десятичной системы счисления в *шестнадцатеричную* (317<sub>10</sub> $\rightarrow$  $x_{16}$ -?).

**Решение** 

OTBeT:  $317_{10} = 13D_{16}$ 

**Задание**  $5<sub>1</sub>$ Переведите  $110_{16}$ число И3 шестнадцатеричной системы счисления в десятичную  $(110_{16} \rightarrow x_{10} - ?).$ 

#### **Решение**

 $1.16^2 + 1.16^1 + 0.16^0 = 272_{10}$ . Otbet:  $110_{16} = 272_{10}$ .

Переведите 6.  $14A_{16}$ Задание число И3 шестнадцатеричной системы счисления  $\boldsymbol{\delta}$ воичную  $\mathbf{B}$  $(14A_{16} \rightarrow x_2 - ?).$ 

#### **Решение**

Нужно выполнить действия:  $14A_{16} \rightarrow v_{10} \rightarrow x_2$ .

1) 
$$
1 \cdot 16^2 + 4 \cdot 16^1 + 10 \cdot 16^0 = 256 + 64 + 10 = 330_{10}
$$
;

2) 330 : 2 = 165 (остаток 0):  $165: 2 = 82$  (octarok |1|);  $82: 2 = 41$  (octarok 0): 41 :  $2 = 20$  (octarok  $\overline{1}$ );  $20: 2 = 10$  (octarok 0);  $10:2 = 5$  (octarok 0);  $5: 2 = 2$  (octarok  $\overline{1}$ ):  $2: 2 = \boxed{1}$  (остаток  $\boxed{0}$ );

**OTBeT:**  $14A_{16} = 101001010_2$ 

Можно выполнить Задание 6 проще, то есть чтобы перевести шестнадцатеричное число в двоичную систему счисления, нужно каждую шестнадцатеричную цифру этого

числа заменить соответствующим ему четырезначным двоичным кодом - тетрадой. Для этого используют кодовую таблину<sup>.</sup>

| шестнадцатеричные | тетрады | шестнадцатеричные | тетрады |
|-------------------|---------|-------------------|---------|
| цифры             |         | цифры             |         |
|                   | 0000    | 8                 | 1000    |
|                   | 0001    | 9                 | 1001    |
| 2                 | 0010    | $10 = A$          | 1010    |
| 3                 | 0011    | $11 = B$          | 1011    |
|                   | 0100    | $12 = C$          | 1100    |
|                   | 0101    | $13 = D$          | 1101    |
| 6                 | 0110    | $14 = E$          | 1110    |
|                   | 0111    | $15 = F$          | 1111    |

В нашем примере  $14A_{16} = 0001 0100 1010_2 = 101001010_2$ .

$$
1 \qquad 4 \qquad A=10
$$

Наоборот, чтобы перевести двоичное число  $\boldsymbol{\beta}$ шестнадцатеричную систему счисления, нужно разбить это число справа налево на тетрады и заменить каждую тетраду соответствующей шестнадцатеричной цифрой.

Задание 7. Переведите число 10111100012 из двоичной шестнадцатеричную системы счисления  $\mathbf{R}$  $(1011110001_2 \rightarrow x_{16} - ?).$ 

**Решение**  $1011110001_2 = 0010111110001_2 = 101001010_2.$ 

**OTBeT:** 1011110001<sub>2</sub> = 2F1<sub>16</sub>

Простота перехода из шестнадцатеричной системы счисления в двоичную и наоборот послужила использованию шестнадцатеричной системы счисления для сокращенной записи двоичных чисел. Команды программ для компьютера записываются на бумаге в шестнадцатеричной системе счисления, а при вводе их в компьютер автоматически преобразовываются в двоичные коды.

Вычислим, какое наибольшее двоичное число можно записать, используя заданное количество битов, а так же сколько всего существует таких чисел.

3 бита: наибольшее число  $111_2 = 7_{10} = 2^3 - 1$ , всего существует  $2^3 = 8$  чисел (000, 001, 010, 011, 100, 101, 110,  $111$ :

4 бита: наибольшее число  $1111_2 = 15_{10} = 2^4 - 1$ , всего существует  $2^4$  чисел (по аналогии с предыдущим):

*n fumos:* наибольшее число  $2^{n} - 1$ , всего существует  $2^{n}$ чисел

Значит, с помошью п битов можно записать двоичные коды чисел от 0 до  $2^n - 1$ , то есть всего  $2^n$  чисел.

Пример. Сколько чисел в десятичном виде можно записать, используя 1 байт (8 битов)?

**OTBeT.**  $2^8 = 256$  чисел Это числа от 0 ло 255

Использование шестнадцатеричной системы  $\overline{R}$ информатике является очень удобным, так как содержимое одного байта можно записать двумя шестнадцатеричными цифрами. Наибольшая шестнадцатеричная цифра  $F_{16} = 15_{10} =$  $= 1111$ , Значит, для записи любой шестналиатеричной цифры в двоичном виде требуется не более четырех битов.

**Hanpumen:**  $33_{10} = 21_{16} = 00100001_2$  (0010<sub>2</sub> = 2<sub>16</sub>, 0001<sub>2</sub> =  $= 1_{16}$ ).

 $168_{10} = A8_{16} = 10101000_2 (1010_2 = A_{16}, 1000_2 = 1_{16}).$ 

 $255_{10} = FF_{16} = 11111111_{2}$  (1111<sub>2</sub> = F<sub>16</sub>).

Шестнадцатеричная система используется, в частности, для кодирования адресов ячеек оперативной памяти.

Пример. Адрес ячейки оперативной памяти такой: FA21. Определите ее номер. Решение:

 $(FA21)_{16} = 15.16^{3} + 10.16^{2} + 2.16 + 1 = 64033$ .

Ответ. Номер ячейки 64033.

Ознакомимся с таблицей компьютерных колов ASCII (American Standard Code for Information Interchange –

американский стандартный  $\kappa$ od  $\partial \overline{u}$ обмена информацией). Мы уже выяснили, что всего есть 256 разных байтов. Их нумеруют цифрами от 0 до 255:

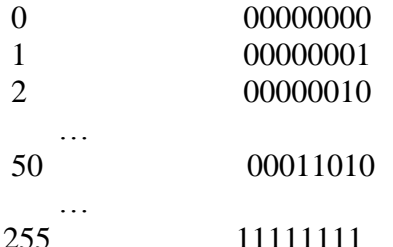

 $U$ annumans

Байты с номерами от 0 до 31 используются для кодирования служебных символов, которые не используются в текстовых документах.

Байты с номерами от 32 до 127 используются для кодирования цифр, букв английского алфавита и служебных символов, которые используются в текстовых документах.

Байты с номерами от 128 до 255 используются для национальных алфавитов и символов псевдографики.

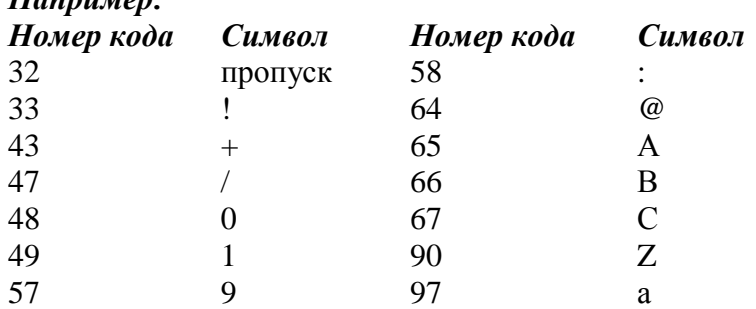

Информация кодируется автоматически, запоминать коды не нужно.

Для кодирования одного символа алфавитно-цифровой информации используется 1 байт.

# Кодирование графической информации

Оттенки серого цвета от черного до белого автоматически градуируются на 256 значений и кодируются байтами. Любое черно-белое изображение - это упорядоченный набор точек.

Каждой точке ставится в соответствие байт, который означает оттенок серого цвета. Если изображение *цветное*, то одной точке ставится в соответствие *три байта*. Любой цвет является результатом некоторого смешивания трех основных цветов: *красного (red), зеленого (green)* и *синего (blue).* Каждый из них имеет яркость с 256-значной градацией – от 0 до 255. В компьютерной графике такую палитру называют **RGB-палитрой**, где красный цвет имеет код (255, 0, 0), зеленый – (0, 255, 0), синий – (0, 0, 255). Значит, всего разных цветов существует 256 256 256 , то есть больше 16 миллионов.

# **Кодирование звука**

Звук характеризуется силой и длительностью. Силу звука градуируют на 256 значений, в каждый момент времени некоторому звуку соответствует значение некоторого байта. Это называют *оцифровыванием звука*.

### **ВОПРОСЫ**

- 1. Что такое информатика?
- 2. Что такое информация?
- 3. Какие существуют виды информации?
- 4. Что такое входная информация?
- 5. Что такое выходная информация?
- 6. Что такое внутренняя информация?
- 7. Какие вы знаете информационные процессы?
- 8. Какие есть формы подачи информации?
- 9. Какие вы знаете способы подачи информации?
- 10. Что такое носитель информации?
- 11. Кто может быть носителем информации?
- 12. Что такое шум?
- 13. Какие есть свойства информации?
- 14. Что такое 1 бит?
- 15. Какие существуют единицы измерения информации?
- 16. Что такое компьютер?
- 17. Какие вы знаете основные составляющие компьютера Что такое процессор?
- 18. Что такое запоминающие устройства?
- 19. Что такое аппаратная часть компьютера?
- 20. Что такое программная часть компьютера?
- 21. Из чего состоит процессор?
- 22. Какие вы знаете основные характеристики процессора?
- 23. Что такое сопроцессор?
- 24. Какие вы знаете устройства ввода информации?
- 25. Какие есть устройства вывода информации?
- 26. Что является основной характеристикой дисплея?
- 27. Какие существуют режимы работы дисплея?
- 28. Что такое контроллер?
- 29. Что такое видеоадаптер?
- 30. Какие есть виды принтеров?
- 31. Что такое модем? Какая его основная характеристика?
- 32. Какие существуют виды памяти компьютера?
- 33. Какие есть виды внутренней памяти?
- 34. Что такое разрядность?
- 35. Какие существуют виды внешней памяти?
- 36. Какие вы знаете виды магнитных накопителей?
- 37. Какие есть виды оптических накопителей?
- 38. Что такое 1 бод?
- 39. Как наносится информация на магнитные и оптические носители?
- 40. Что такое система счисления?
- 41. Какие вы знаете системы счисления?
- 42. Что такое основание системы счисления?
- 43. Сколько десятичных чисел в двоичном виде можно записать, используя заданное количество битов?
- 44. Сколько есть разных байтов?
- 45. Как кодируется информация с помощью таблицы ASCIIкодов?
- 46. Сколько битов нужно для кодирования одного символа алфавита?
- 47. Как кодируется графическая информация?
- 48. Как кодируется звуковая информация?

#### **ЗАДАНИЯ**

- 1. Переведите числа из *десятичной* системы счисления в *двоичную*:
	- а) 34<sub>10</sub> и 179<sub>10</sub>; б) 156<sub>10</sub> и 85<sub>10</sub>; в) 99<sub>10</sub> и 112<sub>10</sub>; г) 23<sub>10</sub> и 103<sub>10</sub>.
- 2. Переведите числа в *шестнадцатеричную* систему счисления:
	- а)  $89_{10}$ ; б)  $145_{10}$ ; в)  $211_{10}$ ; г)  $100_{10}$ .
- 3. Переведите числа в *двоичную* и *шестнадцатеричную* системы счисления: а)  $39_{10}$ ; б)  $165_{10}$ ; в)  $158_{10}$ ; г)  $100_{10}$ .
- 4. Переведите числа из *двоичной* системы счисления в *десятичную*:
	- $1011$ <sub>2</sub> и 10001<sub>2</sub>;
- $110111<sub>2</sub>$  и 100101 $<sub>2</sub>$ ;</sub>
- $\frac{110111}{2}$  и 100000<sub>2</sub>; 1101011<sub>2</sub> и 11111001<sub>2</sub>.
- 5. Переведите числа из *шестнадцатеричной* системы в *десятичную*: а) 23B<sub>16</sub>; а) 1C3<sub>16</sub>; а) 1DF<sub>16</sub>; а) ABC7<sub>16</sub>.
- 6. Переведите числа из *двоичной* системы в *шестнадцатеричную*:  $-1000$ 2 и  $1011100$ 2;  $101100_2$  и  $10100100_2$ ;
	- $+100110_2$  и  $111000_2$ ;  $10001100_2$  и  $100111000_2$ .
- 7. Вычислите сумму и разность чисел в *двоичной* системе счисления:
	- а) 37<sub>10</sub> и 168<sub>10</sub>; б) 154<sub>10</sub> и 85<sub>10</sub>;  $\overline{B}$ ) 99<sub>10</sub> и 102<sub>10</sub>; г) 123<sub>10</sub> и 79<sub>10</sub>.
- 8. Вычислите произведение и частное чисел в *двоичной* системе счисления:
	- а) 39<sub>10</sub> и 145<sub>10</sub>; б) 197 $\mu$  и 95 $\mu$ ; в) 99<sub>10</sub> и 104<sub>10</sub>; г)  $127_{10}$  и 93 $_{10}$ .
- 9. Вычислите, сколько байт содержит:
	- а) 2 Мегабайта; б) 3 килобайта; в) 1 Гигабайт; г) 5 Гигабайт**.**
- 10. Вычислите, сколько битов содержит: а) 3 Мегабайта; б) 1 Гигабайт.

#### **1.2. Компьютерная арифметика и компьютерная логика** *Новые слова*

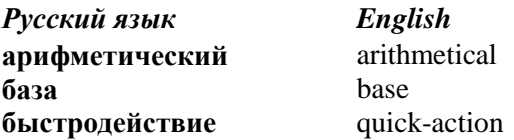

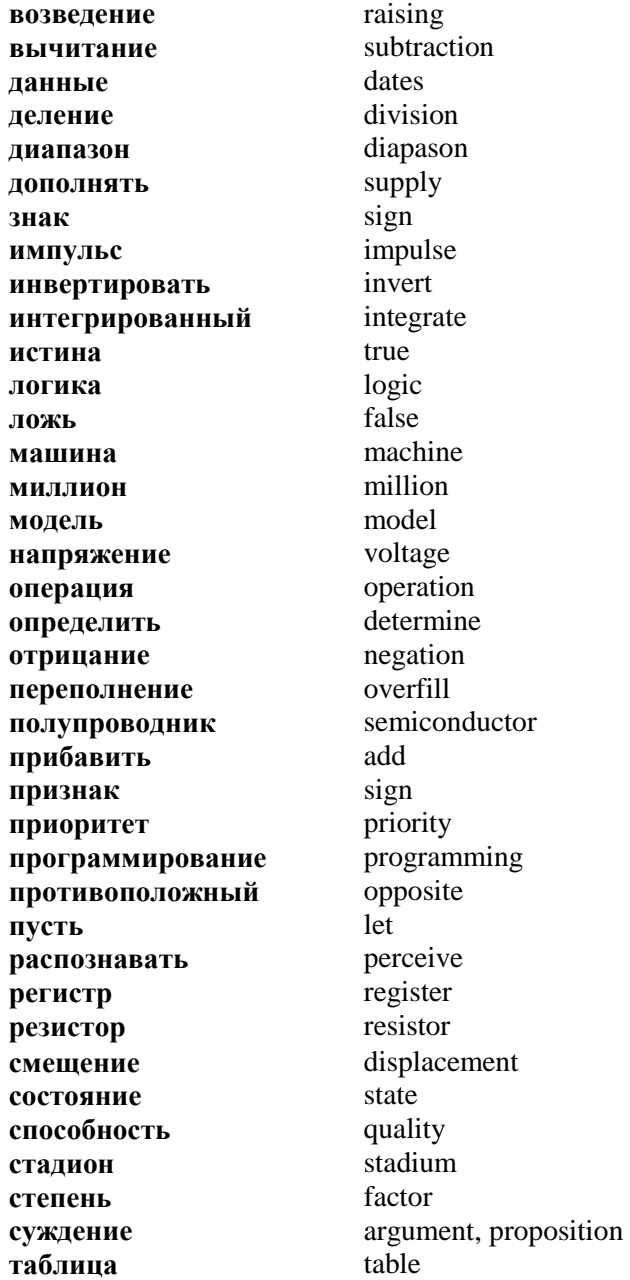

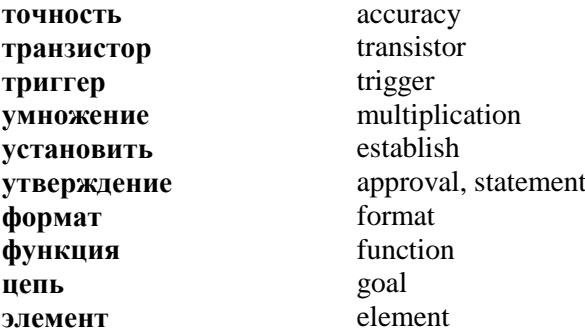

# 1.2.1. Компьютерная арифметика

Информация в компьютере представлена, передается и фиксируется помощью *импульсных* электрических  $\mathbf c$ сигналов Сначала она автоматически колируется нулей и единиц. В последовательностью электронных устройствах коду 1 соответствует наличие электрического импульса, а коду  $\theta$  – **отсутствие** импульса (*nayзa*). Закодированная информация хранится регистрах  $\overline{R}$ процессора (на протяжении одного такта), или в оперативной памяти (во время выполнения программы), или в постоянной или лисковой памяти (злесь она хранится постоянно).

Важными элементами процессора являются регистры. Один регистр обрабатывает 16, 32 бита информации или больше. Это число определяет разрядность регистра и персональных компьютерах процессора  $\overline{B}$ нелом.  $\mathbf{B}$ используют  $\overline{B}$ ОСНОВНОМ  $16 \overline{M}$ 32-разрядные микропроцессоры, более совершенных  $\mathbf{B}$ моделях  $\overline{M}$  $\bf{B}$ больших компьютерах - 64-разрядные.

Регистр составляют триггеры - устройства, хранящие 1 бит информации: 0 или 1. Триггер может находиться в одном из двух устойчивых состояний, пока работает компьютер и пока на входы триггера не поступает сигнал изменения состояния. Одно из состояний обозначается "1", и ему соответствует наличие напряжения (это входной сигнал) на главном выходе триггера. Если на вход триггера подать состояния, то триггер перейдет сигнал изменения  $\overline{\mathbf{R}}$ 

противоположное состояние, например, состояние "0", при котором напряжения на главном выходе нет. Один триггер базируется на двух транзисторах.

Транзисторы, резисторы и другие элементы настолько малы, что миллионы их можно разместить на небольших полупроводниковых Это пластинках.  $\overline{M}$ есть интегрированные устройства.

функционирования триггера необходим Лля электрический ток. Поэтому после выключения питания информация в оперативной памяти исчезает. Постоянная память устроена так, что информация в ней остается даже после выключения тока

Высокое быстродействие компьютера достигается благодаря свойству элементов менять состояния миллионы раз в секунду. Это свойство определяется тактовой частотой, которая зависит от физических свойств элементов электронной схемы.

точность компьютера Большая основывается  $HA$ способности машины однозначно распознавать, проходят ли импульсы (до 5В) в электрических иепях.  $\mu \pi \mu$ есть паузы(напряжение меньше 0.5В).

Рассмотрим 8-разрядный регистр процессора и действия с целыми числами в диапазоне, например, от -128 до 127. кодируются Сначала двоичными кодами числа  $\mathbf{c}$ использованием дополняющей арифметики. Дополняющая арифметика - это способ кодирования, который не меняет двоичные коды положительных чисел, а отрицательное число кодирует некоторым двоичным числом без знака. Это дает возможность вычитания двух чисел заменить действием сложения их дополняющих кодов. Дополняющий двоичный код отрицательного числа образуют так: все разряды кода соответствующего положительного числа инвертируют и прибавляют колу елиницу. Например, рассмотрим  $\mathbf{K}$ дополняющие коды для чисел из диапазона -128...127:

43

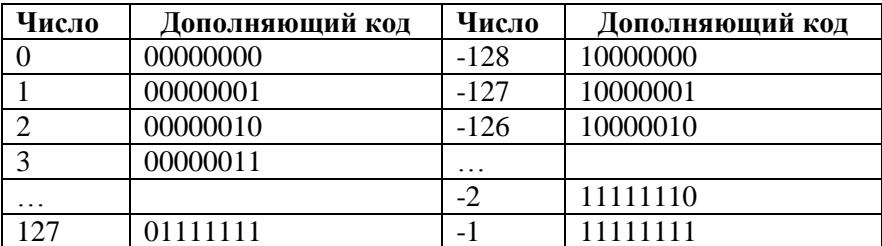

Сложение двоичных кодов выполняется по обычным правилам. Так как разрядов есть всего 8, то единица, которая должна была переноситься дальше после сложения цифр в старших разрядах, теряется, но оказывается, что именно это дает нужный результат.

### Например:

 $3-1=3+(-1) = (00000011)<sub>2</sub> + (11111111)<sub>2</sub> = (00000010)<sub>2</sub> = 2$ , rak как единица утеряна здесь:

00000011

 $\rightarrow 00000010.$ 

Рассмотрим двоичные коды двух пар чисел: 2 и 4, 3 и 6 и выясним, как процессор выполняет умножение и деление некоторого нелого числа на  $2<sup>1</sup>$ 

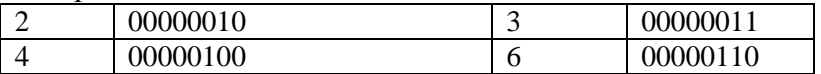

Умножение числа на 2 проиессор выполняет путем смещения значений регистров влево, а деления - смещения регистров вправо.

**Пример.** Умножение  $4.3 = 4.2 + 4$  процессор выполняет так: в числе 00000100 (это есть 4) смещает единицу влево и получает 00001000. прибавляет 00000100:

 $00001000 + 00000100 = 000001100 = 12.$ 

Второй способ выполнения операции умножения целых замене ее операцией сложения: чисел заключается  $\mathbf{B}$  $4.3 = 4 + 4 + 4$ .

Рассмотрим понятие переполнения. Пусть нужно к числу 120 прибавить 9. На 8-разрядном регистре нельзя выполнить такое сложение, так как результат выходит за границы

допустимого диапазона (-128...127). В таком случае говорят, переполнение произошло результаты булут что  $\equiv$ неправильными, а система сообщит об ошибке.

Пример. Рассмотрим возникновение переполнения для операции сложения двух положительных чисел: 120 и 9.

$$
\begin{array}{cccc}\n 120 & \longrightarrow & 01111000 \\
+ & 9 & \longrightarrow & + \\
\hline\n -127 & \longrightarrow & 10000001\n \end{array}
$$

Вместо правильного результата 129 получили -127. Как процессор определил, что произошло переполнение? Нули в старших разрядах дополняющих кодов чисел 120 и 9 - это признаки положительных чисел. Результат отрицательным быть не может. В приведенном примере единица в старшем разряде результата - это признак отрицательного числа. Так как во время сложения положительных чисел 120 и 9 в 8разрядном регистре процессора появилась единица, то это значит, что произошла ошибка, которая и называется Чтобы сложение больших переполнением. чисел выполнялось правильно, надо или большее количество 8разрядных регистров, или один многоразрядный регистр: 16-(именно или 32-разрядный лля **ЭТОГО**  $\overline{R}$ языках программирования служат команды объявления типов данных, например, byte или integer в языке Паскаль).

# 1.2.2. Компьютерная логика. Логические операции

Решая задачи по математике, физике, химии, МЫ оперируем данными. Этими данными являются числа. Мы умеем выполнять действия с числовыми данными: сложение, бычитание, умножение, деление, возведение в степень. Но в информатике существуют и другие типы данных, например, логические. Компьютер обрабатывает двоичные коды с помощью арифметических и логических операций.

Все элементы, узлы, блоки и устройства, из которых компьютер, состоит являются преобразователями информации - цифровыми автоматами.

45

*Цифровой автомат* – это устройство, предназначенное для преобразования *дискретной (цифровой)* информации и способное переходить под действием *входных* сигналов из одного состояния в другое и выдавать *выходные* сигналы.

Функционирование цифровых автоматов (*сумматоров, шифраторов* и других) описываются формулами *булевой алгебры.* Ее создал английский математик Джордж Буль (1815-1864). *Булевая алгебра* – это алгебра, в которой используются логические константы «0» и «1» и логические операции над ними: *логическое отрицание, логическое сложение, логическое умножение.*

Цифровой автомат строится из *логических элементов*. *Логические элементы* – *это элементы, которые реализуют основные логические операции.* Из этих элементов строят *функциональные схемы*, которые соответствуют некоторым структурным формулам. *Структурная формула* – это формула, которая задает некоторую булеву функцию, которая описывает логику работы цифрового автомата.

Мы научились выполнять арифметические действия с двоичными числами. Есть еще один вид действий с информацией, которым мы пользуемся в повседневной жизни: *определяем,* какой является информация: *истинной* или *ложной*.

**I.** *Например*, мы говорим: "*Я пойду на стадион или в парк".*

Если мы *не пошли на стадион*, и *не пошли в парк*, то это утверждение является *ложным*.

Если мы *не пошли на стадион*, но *пошли в парк*, то утверждение является *истинным*.

Если мы *пошли на стадион*, но *не пошли в парк*, то утверждение является *истинным.*

Если мы *пошли на стадион и пошли в парк*, то утверждение является *истинным.*

Можно представить эти суждения в виде такой *таблицы истинности*:

46

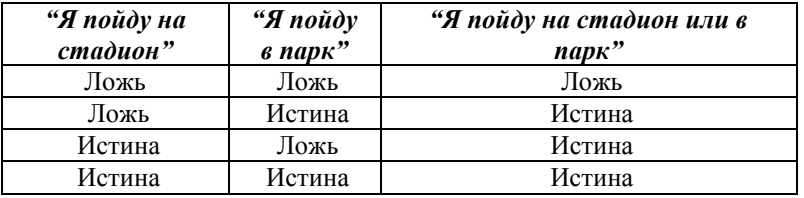

Обозначим *истину* цифрой **1**, *ложь* – цифрой **0**, утверждение "*Я пойду на стадион*" - буквой *А*, утверждение "*Я пойду в парк*" - буквой *В*, "*или*" - знаком " **+** ", тогда таблица примет вид:

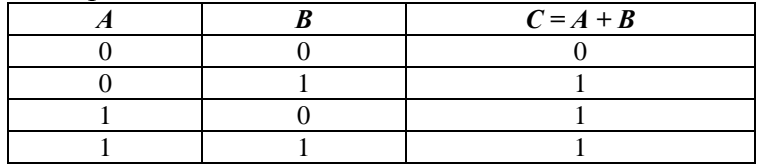

Операцию "*или*" называют **логическим сложением**.

*Свойство операции «или»:* полученная с помощью этой операции новая информация истинна, если *хотя бы одна* из двух частей, принимающих участие в операции, является истинной.

**II.** Пусть мы говорим: "*Я пойду на стадион и в парк*".

Если мы *не пошли на стадион* и *не пошли в парк*, то это утверждение является *ложным*.

Если мы *не пошли на стадион*, но *пошли в парк*, то утверждение является *ложным*.

Если мы *пошли на стадион*, но *не пошли в парк*, то утверждение является *ложным***.**

Если мы *пошли на стадион* и *пошли в парк*, то утверждение является *истинным.*

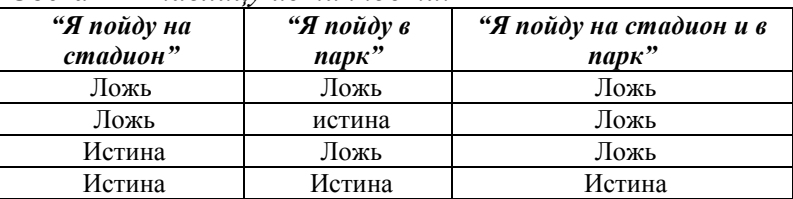

Составим *таблицу истинности:*

Если обозначить слово "и" знаком " \* ", то таблица примет вил:

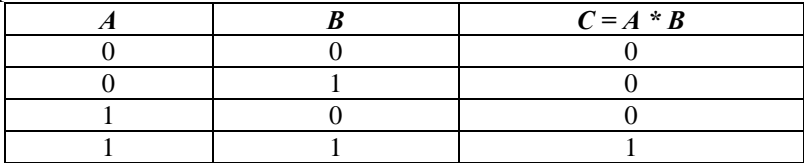

Операцию "и" называют логическим умножением.

Свойство операции «и»: полученная с помощью этой операции новая информация истинна, если обе части, принимающие в ней участие, истинны.

**III.** Пусть мы говорим: "Я не пойду в парк".

Если мы не пошли в парк, это утверждение является истинным.

Если мы пошли в парк, утверждение является ложным. Таблииа истинности:

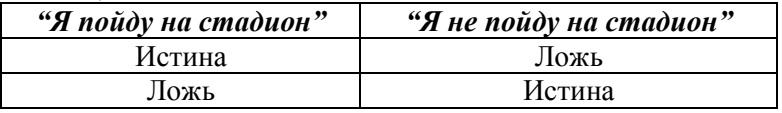

Если обозначить "не A" знаком " $\overline{A}$ ", то таблица примет вид:

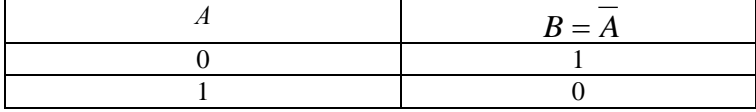

Операцию «Не» называют логическим отрицанием.

Все эти функции называют логическими операциями.

# Приоритет выполнения операций

- 1. Логическое отрицание.
- 2. Логическое умножение.
- 3. Логическое сложение.

Пример. Составьте таблицы истинности для выражений: a)  $C = A + B^* A$ :

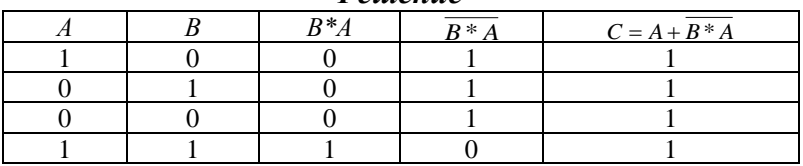

#### $P<sub>oulouuo</sub>$

6)  $C = (B + A)*B$ .

| - - - - - - - - - - - - - |  |       |       |                   |  |  |  |
|---------------------------|--|-------|-------|-------------------|--|--|--|
|                           |  | $B+A$ | $B+A$ | $C = (B + A)^* B$ |  |  |  |
|                           |  |       |       |                   |  |  |  |
|                           |  |       |       |                   |  |  |  |
|                           |  |       |       |                   |  |  |  |
|                           |  |       |       |                   |  |  |  |

 $P<sub>onnonno</sub>$ 

Так как компьютер использует данные, представленные в лвоичной системе счисления, информация об истинности или ложности должна быть представлена двоичным числом. Для сохранения информации об истинности или ложности информации достаточно одного бита. Значение этого бита равно 1, если информация истинна, и равно 0, если информация ложна.

#### **ВОПРОСЫ**

- 1. Как представлена информация в компьютере?
- 2. Что такое триггер?
- 3. Что такое интегрированное устройство?
- 4. Что такое дополняющая арифметика?
- 5. Что такое переполнение?
- 6. Как процессор умножает число на 2?
- 7. Как объяснить операцию  $1+1=10$  в двоичной арифметике?
- 8. Какие вы знаете логические операции?
- 9. Как называют операцию "или"?
- 10. Как называют операцию "и"?
- 11. Как называют операцию "не"?
- 12. Как представлена в компьютере информация об истинности и пожности?

#### ЗАЛАНИЯ

Составьте таблицы истинности для выражений:

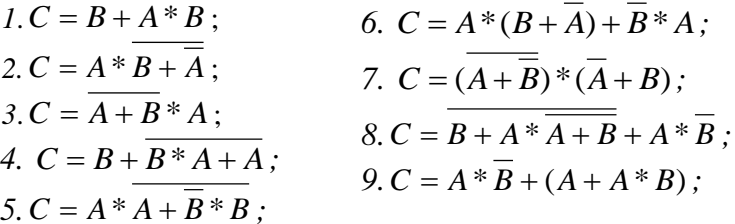

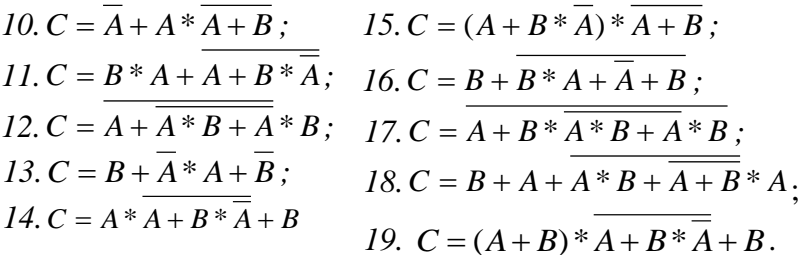

### ЗАЛАНИЯ К КОНТРОЛЬНОЙ РАБОТЕ №1

Контрольная работа состоит из 5 заданий, в первом из которых нужно перевести число из десятичной системы счисления в двоичную, во втором - перевести число из двоичной системы в десятичную, в третьем - перевести число из одной системы счисления в другую (системы счисления отличны от двоичной и десятичной), в четвертом выполнить лействия с числами в лвоичной системе счисления, в пятом - составить таблицу истинности для заданного выражения. Каждое задание оценивается в один балл, за своевременно выполненную работу прибавляется еще один поощрительный балл, то есть максимальная оценка своевременно выполненную контрольную работу за составляет 6 баллов.

Задание 1. Переведите число из десятичной системы счисления в двоичную.

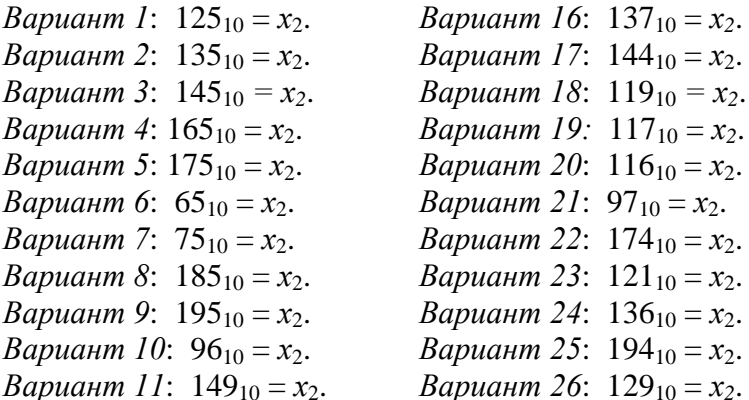

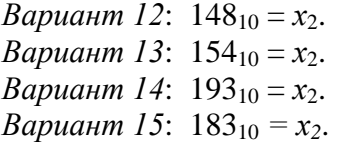

*Вариант 27*:  $128_{10} = x_2$ . *Вариант 28*:  $148_{10} = x_2$ . *Вариант 29*: 155<sup>10</sup> = *х*2. *Вариант 30*: 52<sub>10</sub> = *х*<sub>2</sub>

*Задание 2.* Переведите число из двоичной системы счисления в десятичную. *Bариант1:*  $10000001_2 = x_{10}$ . *Вариант2:*  $10000011_2 = x_{10}$ . *Вариант3:* 10101111<sub>2</sub> =  $x_{10}$ . *Вариант4*:  $10001101_2 = x_{10}$ . *Вариант5:*  $11001111_2 = x_{10}$ . *Вариант6:*  $10001001_2 = x_{10}$ . *Вариант7*:  $10101101_2 = x_{10}$ . *Вариант8*:  $10011001_2 = x_{10}$ . *Вариант9*:  $10101011_2 = x_{10}$ . *Вариант10:* 10101010<sub>2</sub> =  $x_{10}$ . *Вариант11*:  $10000111_2 = x_{10}$ . *Bариант12*: 11101111<sub>2</sub> =  $x_{10}$ . *Вариант13*:  $11100111_2 = x_{10}$ . *Вариант*14:11000001<sub>2</sub> =  $x_{10}$ *Вариант15*:  $10001110<sub>2</sub> = x<sub>10</sub>$ . *Вариант16*:  $10001100<sub>2</sub> = x<sub>10</sub>$ . *Вариант* 17: 10001000<sub>2</sub> =  $x_{10}$ . *Вариант18*:  $10000000<sub>2</sub> = x<sub>10</sub>$ . *Вариант19*:  $10100000<sub>2</sub> = x<sub>10</sub>$ . *Вариант20*:  $11100000<sub>2</sub> = x<sub>10</sub>$ . *Вариант21*:  $10011000<sub>2</sub> = x<sub>10</sub>$ . *Вариант22*:  $10000110_2 = x_{10}$ . *Вариант23*:  $10000100<sub>2</sub> = x<sub>10</sub>$ . *Вариант*24: 10001011<sub>2</sub> =  $x_{10}$ . *Вариант25*:  $10001100<sub>2</sub> = x<sub>10</sub>$ . *Вариант26*:  $10000101_2 = x_{10}$ . *Вариант*27: 10101101<sub>2</sub> =  $x_{10}$ . *Вариант28*:  $11001110_2 = x_{10}$ . *Вариант29*:  $11001010<sub>2</sub> = x<sub>10</sub>$ . *Вариант30*:  $11001000$ <sub>2</sub> =  $x_{10}$ 

.*Задание 3***.** Найдите *х*: *Вариант 1:* 11010010<sub>2</sub> =  $x_{16}$ . *Вариант 2:*  $12BD_{16} = x_2$ . *Вариант 3:* 11101110<sub>2</sub> =  $x_{16}$ . *Вариант 4:* 12А<sup>16</sup> = *х*2. *Вариант 5:* 10000111<sub>2</sub> =  $x_{16}$ . *Вариант 6:* 1С8<sup>16</sup> = *х*2. *Вариант 7:* 10011111<sub>2</sub> =  $x_{16}$ . *Вариант 8:*  $1FF4_{16} = x_2$ . *Вариант 9:* 1000111<sub>2</sub> =  $x_{16}$ . *Вариант 10:*  $2DF0_{16} = x_2$ . *Вариант 11:*  $121D_{16} = x_2$ . *Вариант 16:* 101010<sub>2</sub> =  $x_{16}$ . *Вариант 17*: 10111100<sub>2</sub> =  $x_{16}$ . *Bариант 18*:  $1AD6<sub>16</sub> = x<sub>2</sub>$ . *Вариант 19*:  $10010101<sub>2</sub> = x<sub>16</sub>$ . *Вариант 20*:  $120F_{16} = x_2$ . *Вариант 21*: 12В<sup>16</sup> *= х2*. *Вариант 22*:  $1AFD_{16} = x_{2.}$ *Вариант 23*:  $10100<sub>2</sub> = x<sub>16</sub>$ . *Вариант 24*: 1111100<sub>2</sub> =  $x_{16}$ . *Вариант 25*:  $12F_{16} = x_2$ . *Вариант 26*: 10001111<sub>2</sub> =  $x_{16}$ . *Вариант 12:* 1001001<sub>2</sub> =  $x_{16}$ . *Вариант 13:*  $10FD_{16} = x_2$ . *Вариант 14:* 1011111<sub>2</sub> =  $x_{16}$ . *Вариант 15:*  $1001001_2 = x_{16}$ . *Вариант 27*:  $1BC3_{16} = x_2$ . *Вариант 28*: 1111100<sub>2</sub> =  $x_{16}$ . *Вариант 29*:  $100110<sub>2</sub> = x<sub>16</sub>$ . *Вариант 30*:  $11B_{16} = x_2$ .

*Задание 4.* Выполните сложение, вычитание и умножение чисел в двоичной системе счисления:

*Вариант1:* 10001<sub>2</sub> и 111<sub>2</sub>. *Вариант2:* 10011<sub>2</sub> и 111<sub>2</sub>. *Вариант3:* 10111<sub>2</sub> и 111<sub>2</sub>. *Вариант4:* 11111<sub>2</sub> и 111<sub>2</sub>. Вариант5: 10001<sub>2</sub> и 101<sub>2</sub>. *Вариант6:* 10001<sub>2</sub> и 100<sub>2</sub>. *Вариант7:* 10001<sub>2</sub> и 11<sub>2</sub>. *Вариант8:* 11001<sup>2</sup> и 1112. Вариант9: 11001<sub>2</sub> и 1111<sub>2</sub>. *Вариант10:* 10001<sub>2</sub> и 1110<sub>2</sub>. *Вариант11:* 10111<sub>2</sub> и 111<sub>2</sub>. *Вариант12:* 10001<sub>2</sub> и 101<sub>2</sub>. *Вариант13:* 10011<sub>2</sub> и 1110<sub>2</sub>. *Вариант14:* 1001<sub>2</sub> и 11100<sub>2</sub>. Вариант15: 10101<sub>2</sub> и 1110<sub>2</sub>. *Вариант16:* 10101<sub>2</sub> и 1011<sub>2</sub>. *Вариант17:* 10101<sub>2</sub> и 1000<sub>2</sub>. *Вариант18:* 1101<sub>2</sub> и 11000<sub>2</sub>. Вариант19: 10111<sub>2</sub> и 1011<sub>2</sub>. *Вариант20:* 101111<sub>2</sub> и 1011<sub>2</sub>. *Вариант21:* 111001<sub>2</sub> и 1001<sub>2</sub>. *Вариант22:* 100001<sub>2</sub> и 1001<sub>2</sub>.  *Вариант23:* 11001<sup>2</sup> и 100112. *Вариант24:* 111111<sub>2</sub> и 1101<sub>2</sub>. *Вариант25:* 10001<sub>2</sub> и 11011<sub>2</sub>.  *Вариант 26:* 111101<sup>2</sup> и 11012. *Вариант 27:* 11011<sub>2</sub> и 11001<sub>2</sub>.  *Вариант 28:* 111101<sup>2</sup> и 10112. *Вариант 29:* 1011<sub>2</sub> и 110001<sub>2</sub>. *Вариант30:* 111001<sub>2</sub> и 10001<sub>2</sub>

*Задание 5.* Составьте таблицу истинности для выражения:

*Bариант 1:*  $C = (A * B + A) * B;$ *Bариант* 2:  $C = A * B + A * B * A;$ *Bариант* 3:  $C = B^* A + A^* B$ ; *Bариант* 4:  $C = A * B + B + A$ ; *Bариант* 5:  $C = (A + B)*(A + B)$ ; *Bариант 6:*  $C = A * B + B + A$ ; *Bариант 7:*  $C = B^*A + A^*A + A$ ; *Bариант 8:*  $C = A * B + A * B * A;$ 

*Bариант 9:*  $C = (A * B + A + B) * B;$ *Bариант 10:*  $C = (A + B) * (A + B)$ ; *Bариант 11:*  $C = B * (B + A) * A;$ *Bариант 12:*  $C = A + B + A * B;$ *Bариант 13:*  $C = B + A^*A + B + A$ ; *Bариант 14:*  $C = A * B + A + A + B$ ; *Bариант* 15:  $C = B^* A^* B + A;$ *Bариант 16:*  $C = A + B + A * B;$ *Bариант 17:*  $C = B^*A + B^*A + B$ ; *Bариант 18:*  $C = A^*A + B + B^*A + B$ ; *Bариант 19:*  $C = A + B * B + A * B;$ *Bариант 20:*  $C = A + B * B * A;$ *Bариант 21:*  $C = B + B^* A^* B;$ *Bариант 22:*  $C = A + B^* A^* A;$ *Bариант 23:*  $C = A + B * B * A;$ *Bариант 24:*  $C = A + B^*A + B$ ; *Bариант 25:*  $C = A + B^*A + B$ ; *Bариант 26:*  $C = A + B * B + A * B;$ *Bариант 27:*  $C = A + B * B + A * B;$ *Bариант 28:*  $C = B * (B + A) * A;$ *Bариант 29:*  $C = B^*(B+A)^*A$ ; *Bариант 30:*  $C = B^*(B+A)^*A$ .